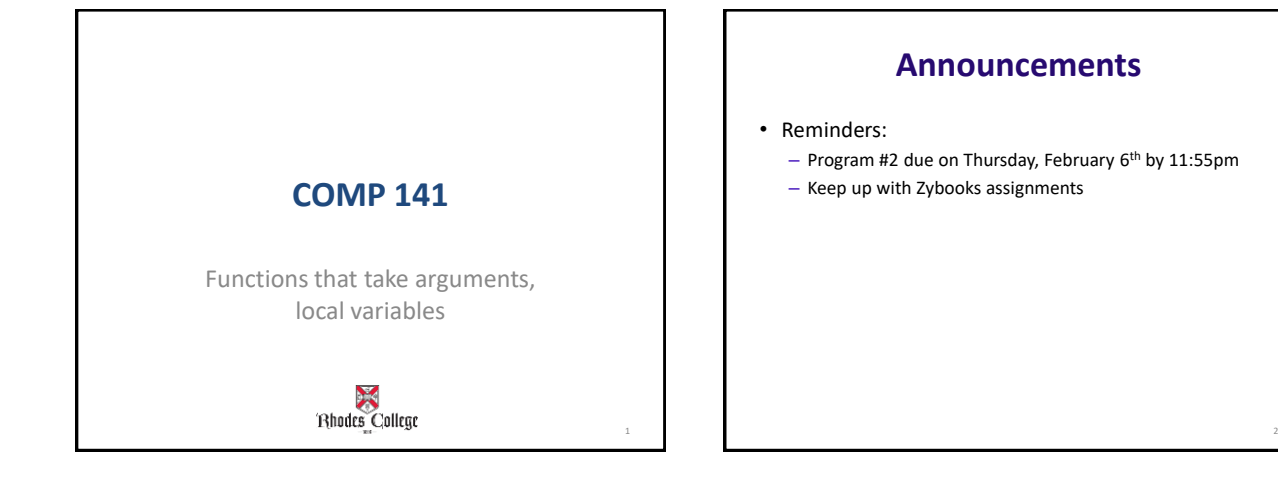

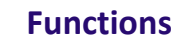

- A function is a group of statements to which we assign a name.
	- Use the "**def"** keyword to **define** a function.
- That group of statements can then be referred to by that name later in the program.
	- **Call** a function by using its name with open/close parenthesis after it.

3

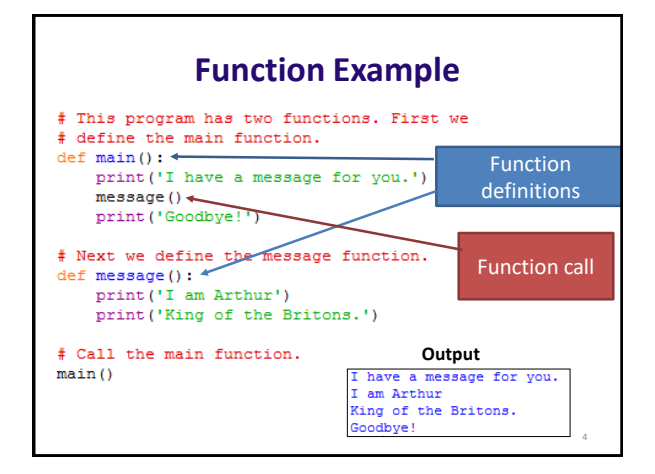

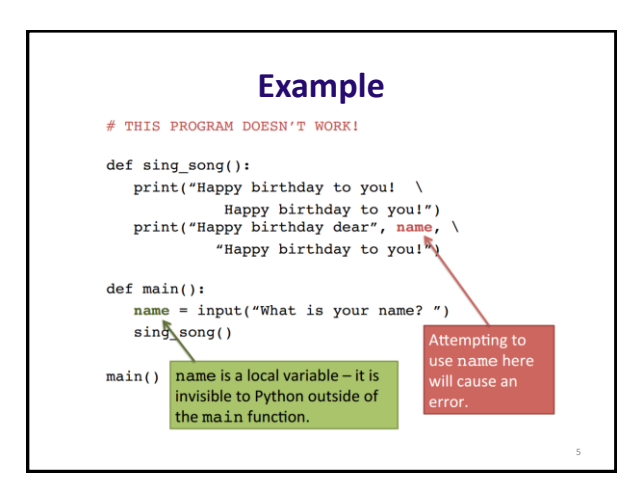

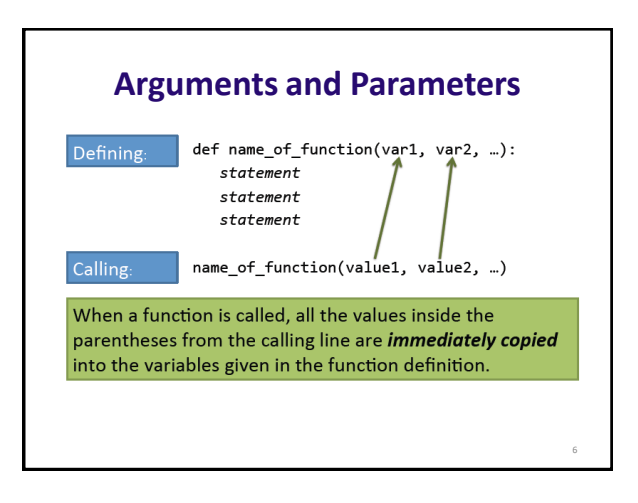

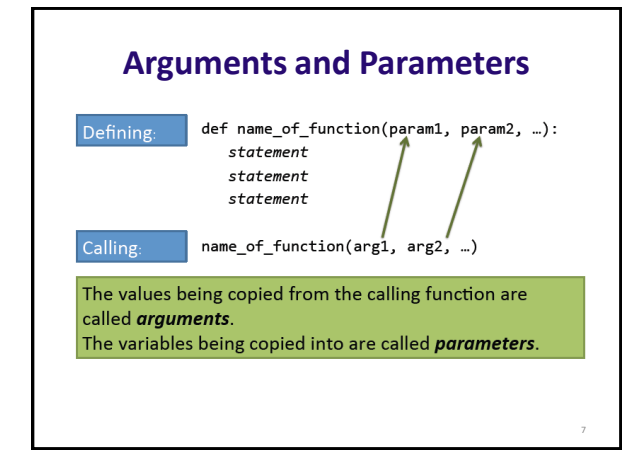

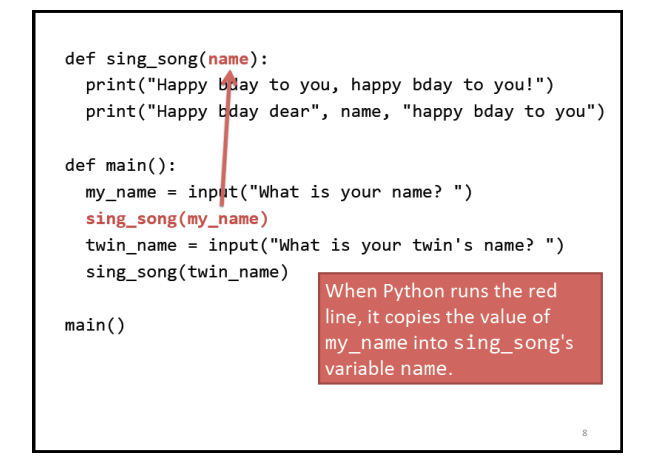

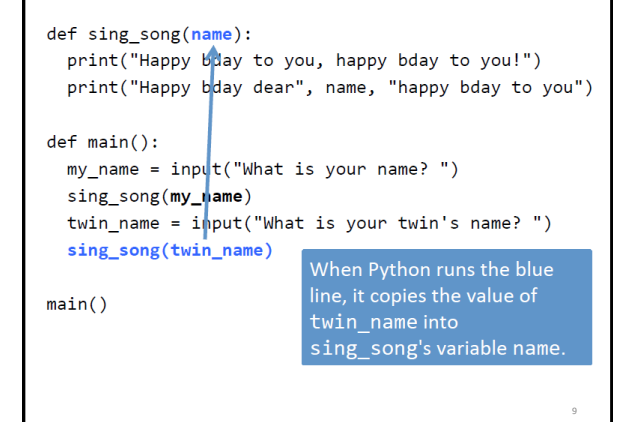

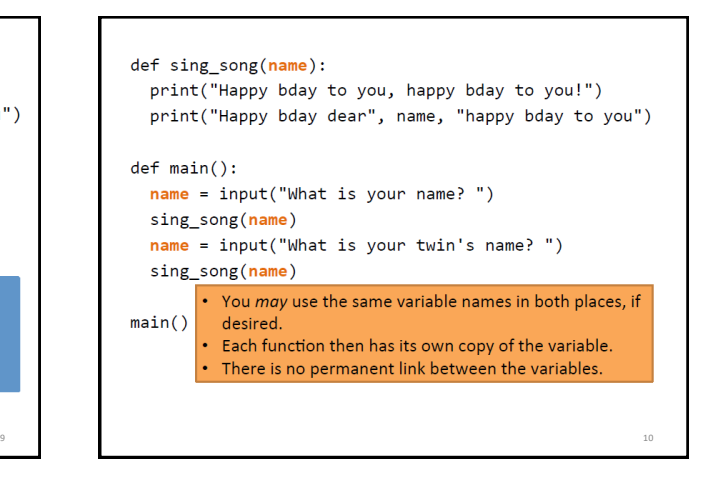

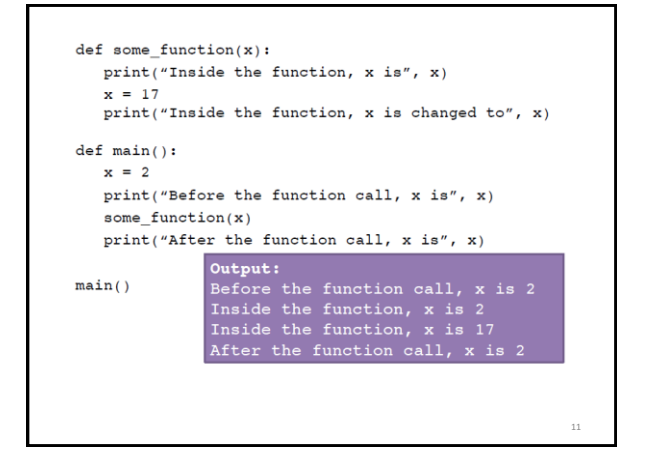

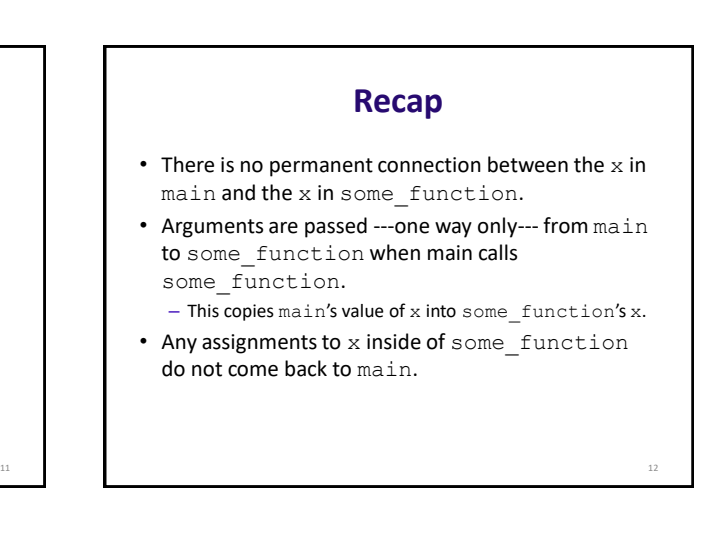

14

16

# **Local Variables**

- **Local variable:** variable that is assigned a value inside a function
	- Belongs to the function in which it was created
		- Only statements inside that function can access it, error will occur if another function tries to access the variable
- **Scope:** the part of a program in which a variable may be accessed
	- For local variable: function in which created

13

15

#### **Local Variables**

- A *local variable* cannot be accessed by statements inside its function which precede its creation
- Different functions may have local variables with the same name
	- Each function does not see the other function's local variables, so no confusion

### **Parameters = Local Variables**

- "That sounds like local variables."
- Just as local variables are invisible outside of the function that owns them, variables used as parameters inside a function definition are local to that function.
- Parameters in a function definition are really local variables that are created and assigned values automatically when the function is called.

# **You've seen arguments already.**

- name = input("What is your name? ")
- $\bullet$  x = 5
- $y = 2$
- print( $\frac{''x is''}{x}$ ,  $\frac{x}{y}$ ,  $\frac{''y is''}{x}$ ,  $\frac{y}{y}$ )
- print("their sum is",  $x + y$ )

Arguments can be variables, literals, or math expressions.

18

20

# **In Class Example**

• Using functions, write a program that prompts the user for 3 numbers and outputs the average of those numbers.

17

19

# **Tricky Example**

```
def mystery(x, z, y):
print(z, y-x)
```

```
def main():
x = 9y = 2z = 5mystery(z, y, x)
mystery(y, x, z)mystery(x + z, y - x, y)main()
```
**Global Variables**

- **Global variable:** created by assignment statement written **outside all the functions**
	- Can be accessed by any statement in the program file, including from within a function

#### • **DO NOT USE GLOBAL VARIABLES!**

- Global variables making debugging difficult • Many locations in the code could be causing a wrong variable value
- Functions that use global variables are usually dependent on those variables
- Makes function hard to transfer to another program
- Global variables make a program hard to understand!

# **Global Constants**

- **Global constant:** global name that references a value that **cannot be changed**
	- OK to use global constants in a program
	- To simulate global constant in Python, create global variable and do not re-declare it within functions

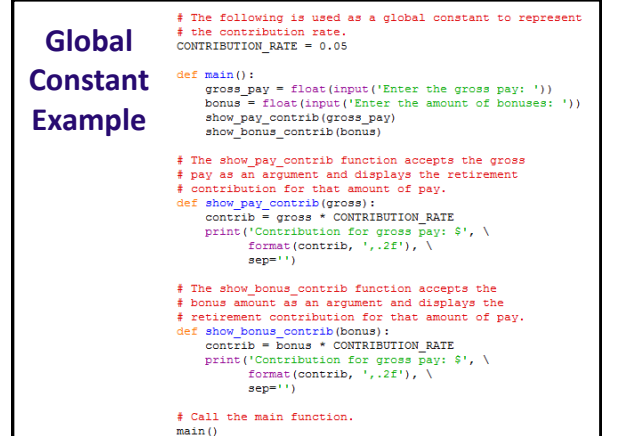

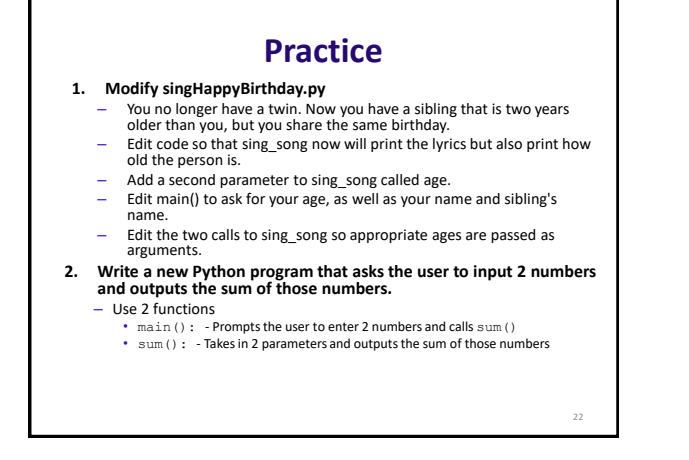